# An Introduction to Reactive Programming (2)

Prof. Guido Salvaneschi

# **Outline**

- Analysis of languages for reactive applications
- Details of reactive frameworks
- Advanced conversion functions
- Examples and exercises
- Related approaches

#### **REACTIVE APPLICATIONS: ANALYSIS**

# Software Taxonomy

- A **transformational** system
	- $-$  Accepts input, performs computation on it, produces output, and terminates
	- Compilers, shell tools, scientific computations

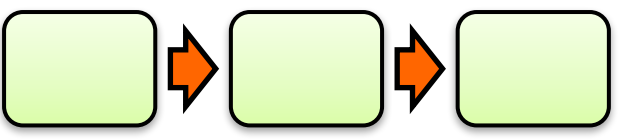

- A reactive system
	- $-$  Continuously interacts with the environment
	- Updates its state

#### How to implement Reactive Systems?

- Observer Patter
	- $-$  The *traditional* way in OO languages
- Language-level events
	- Event-based languages
- Signals, vars, events and their combination – Reactive languages

#### **OBSERVER PATTERN: ANALYSIS**

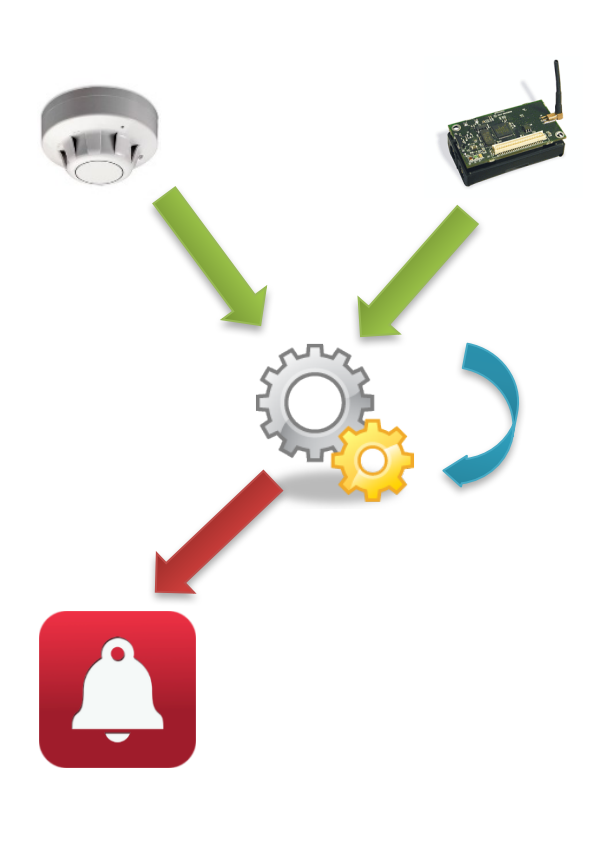

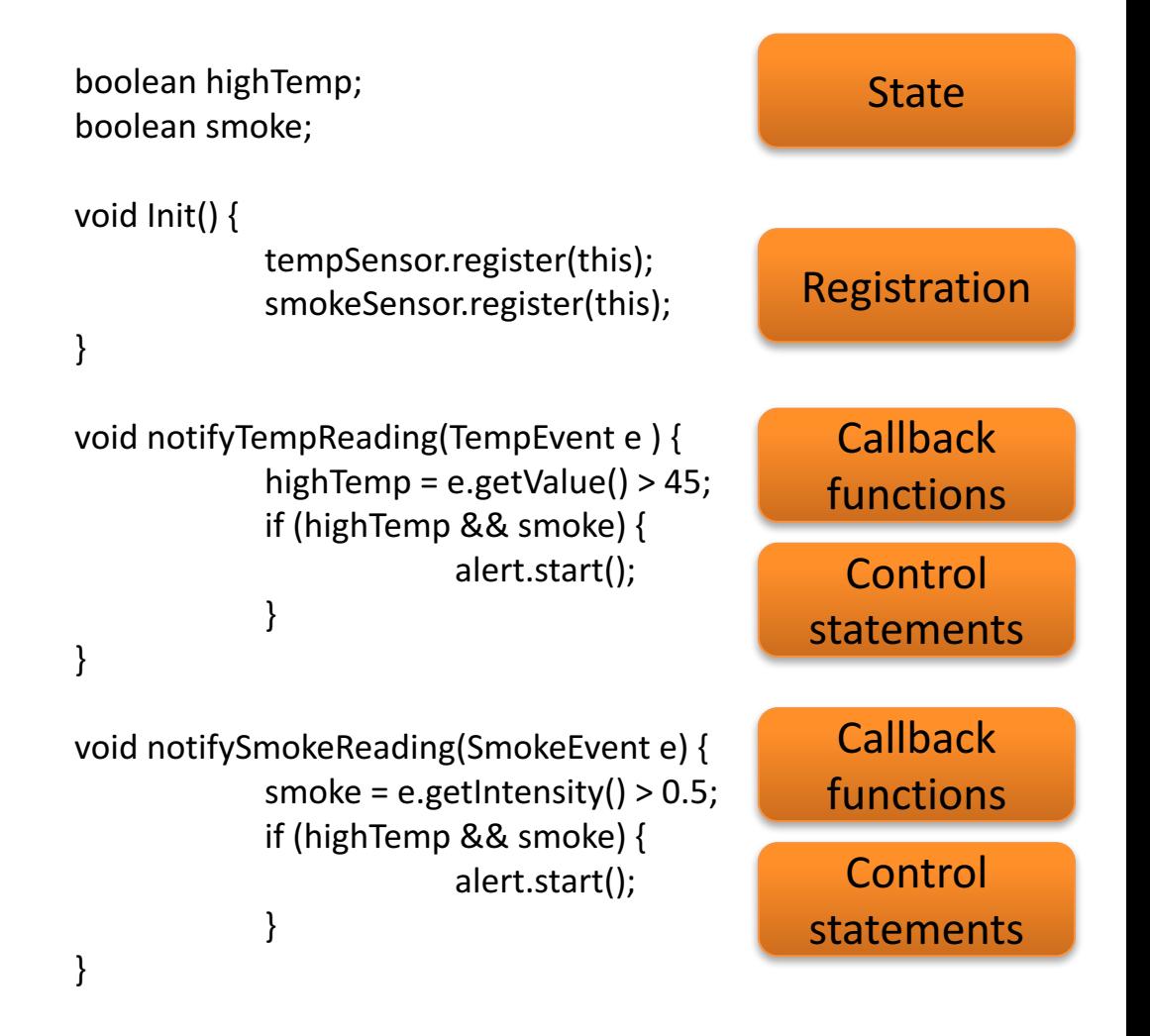

# Observer for change propagation

• Main advantage:

*Decouple the code that changes a value X from the code that updates the values depending on X*

- "Source" doesn't know about "Constraint"
- $-$  Temp/Smoke sensors do not know about fire detector

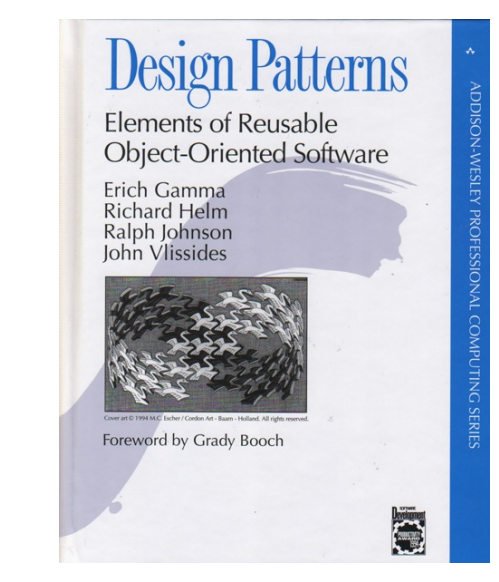

• Events are often used to enforce data dependency **constraints**

 $-$  boolean highTemp := (temp.value > 45);

#### The example

$$
val c = a + b
$$

 $vala = 3$ 

#### **val**  $b = 7$  $a = 4$  $b = 8$

# The Example: Observer

```
trait Observable {
 val observers = scala.collection.mutable.Set[Observer]()
 def registerObserver(o: Observer) = \{ observers += o \}def unregisterObserver(o: Observer) = \{ observers -= o \}def notifyObservers(a: Int,b: Int) = \{\nobservers.foreach( .notify(a,b)) \}}
trait Observer {
 def notify(a: Int,b: Int)
}
class Sources extends Observable	{
 var a = 3var b = 7}
class Constraint(a: Int, b: Int) extends Observer {
 var c = a + bdef notify(a: Int,b: Int) = \{c = a + b\}}
                                                              val s = new Sources()
                                                              val c = new Constraint(s.a,s.b)
                                                              s.registerObserver(c)
                                                              s.a = 4s.notifyObservers(s.a,s.b)
                                                              s.b = 8s.notifyObservers(s.a,s.b)
```
Long story of criticism...

- Inversion of *natural* dependency order
	- $-$  "Sources" updates "Constraint" but in the code "Constraint" calls "Sources" (to register itself)

….

**Boilerplate code** trait Observable {

tempSensor.register(this); smokeSensor.register(this);

**val** observers = scala.collection.mutable.Set[Observer]() **def** registerObserver(o: Observer) =  $\{$  observers  $+=$  o  $\}$ **def** unregisterObserver(o: Observer) =  $\{$  observers -=  $o$   $\}$ 

- Reactions do not compose, return void
	- $-$  How to define new constraints based on the existing ones

```
class Constraint(a:	Int,	b:	Int)	… {
 var c = a + bdef notify(a: Int,b: Int) = {
   c = a + b}		}
                                      class Constraint2(d: Int) ... {
                                        var d = c * 7def notify(d: Int) = {
                                          d = c * 7}		}
                               + =		??
```
- Scattering and tangling of triggering code
	- **Fail to update** all functionally dependent values.
	- Values are often update too much (**defensively**)

**val** s = **new** Sources() **val** c = **new** Constraint(s.a,s.b) s.registerObserver(c)  $s.a = 4$ s.notifyObservers(s.a,s.b) s.b =  $8$ s.notifyObservers(s.a,s.b)

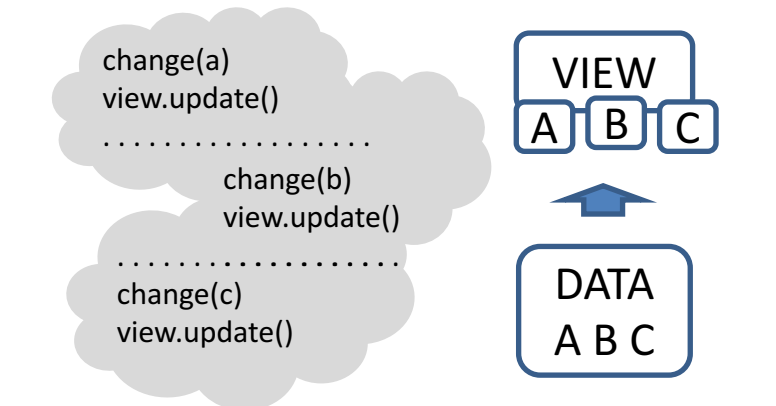

Imperative updates of state

```
class Constraint(a: Int, b: Int) extends Observer {
  var c = a + bdef notify(a: lnt,b: lnt) = \{c = a + b\}}
```
No separation of concerns

```
class Constraint(a: Int, b: Int) extends Observer {
  var c = a + bdef notify(a: Int,b: Int) = {c = a + b }
 }
                                                              Update logic
                                                                     +
                                                         Constraint definition
```
## **EVENT-BASED LANGUAGES: ANALYSIS**

- Language-level support for events
	- C#, Ptolemy, REScala, …

 $val e = Evt[Int](x)$  $e += \{ \text{printhn}(\ )\}$ e(10)

– Imperative events

**val** update =  $\text{Evt}[\text{Unit}]($ 

– Declarative events, ||, &&, map, ...

**val** changed[Unit] = resized || moved || afterExecSetColor **val** invalidated[Rectangle] = changed.map( => getBounds() )

```
val update = Evt[Unit](val a = 3val b = 7val c = a + b // Functional dependency
```

```
update += ( =>{
 c = a + b})
a = 4
```

```
update()
b = 8update()
```
- More composable
	- $-$  Declarative events are composed by existing events (not in the example)
- Less boilerplate code
	- $-$  Applications are easier to understand
- Good integration with Objects and imperative style:
	- $-$  Imperative updates and side effects
	- Inheritance, polymorphism, …

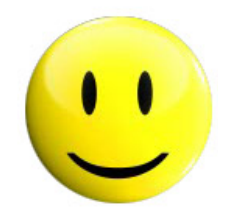

- Dependencies still encoded manually
	- $-$  Handler registration
- Updates must be implemented explicitly  $-$  In the handlers

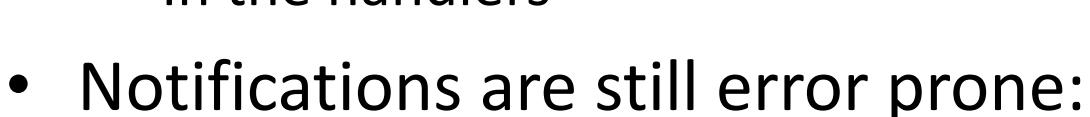

– Too rarely / too often

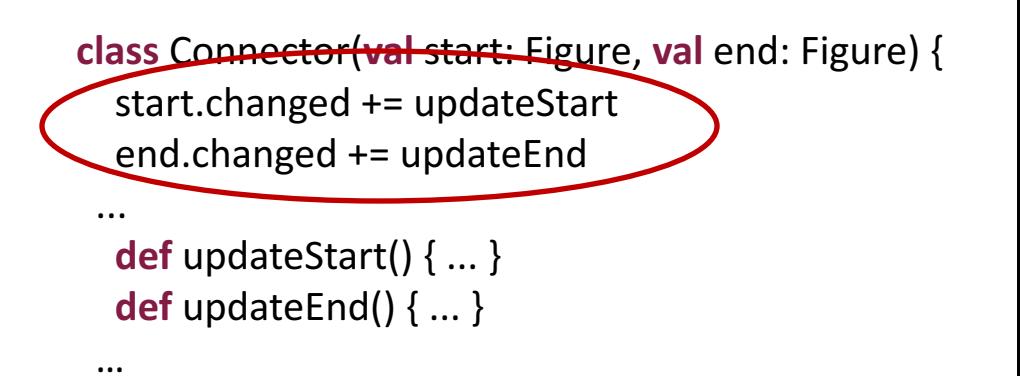

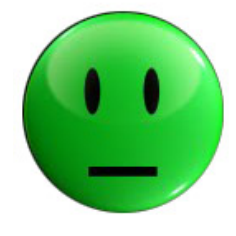

#### **REACTIVE LANGUAGES: ANALYSIS**

### Reactive Languages

- Functional-reactive programming (FRP) -- Haskell
	- $-$  Time-changing values as dedicated language abstractions.

*[Functional reactive animation, Elliott and Hudak. ICFP '97]*

- More recently:
	- $-$  FrTime *[Embedding dynamic dataflow in a call-by-value language, Cooper and Krishnamurthi, ESOP'06]*
	- $-$  Flapjax *[Flapjax: a programming language for Ajax applications. Meyerovich et al. OOPSLA'09]*
	- $-$  Scala.React *[I.Maier et al, Deprecating the Observer Pattern with Scala.React. Technical report, 2012]*

# Reactive Languages and FRP

- Signals
	- $-$  Dedicated language abstractions for **time-changing** values

**val**  $a = Var(3)$ **val**  $b = Var(7)$ **val**  $c =$  Signal{ $a() + b()$ }

println(c.now)  $>10$  $a() = 4$ println(c.now)  $>11$ 

• An alternative to the Observer pattern and inversion of control

```
/* Create the graphics */title = "Reactive Swing App"
val button = new Button {
 text = "Click me!"}
val label = new Label {
 text = "No button clicks registered"
}
contents = new BoxPanel(Orientation.Vertical) {
 contents += buttoncontents += label
}
```

```
/* The logic */listenTo(button)
var nClicks = 0reactions += {
 case ButtonClicked(b) =>
  nClicks += 1label.text = "Number of button clicks: " + nClicksif (nClicks > 0)
   button.text = "Click me again"}
```
**A** Reactive Swing App

```
title = "Reactive Swing App"
val label = new ReactiveLabel
val button = new ReactiveButton
```

```
val nClicks = button.clicked.fold(0) \{(x, \_)=x + 1\}
```

```
label.text = Signal { ( if (nClicks() == 0) "No" else nClicks() ) + " button clicks registered" }
```

```
button.text = Signal { "Click me" + (if (nClicks() == 0) "!" else " \alphagain " )}
```

```
contents = new BoxPanel(Orientation.Vertical) {
  contents += buttoncontents += label}
```
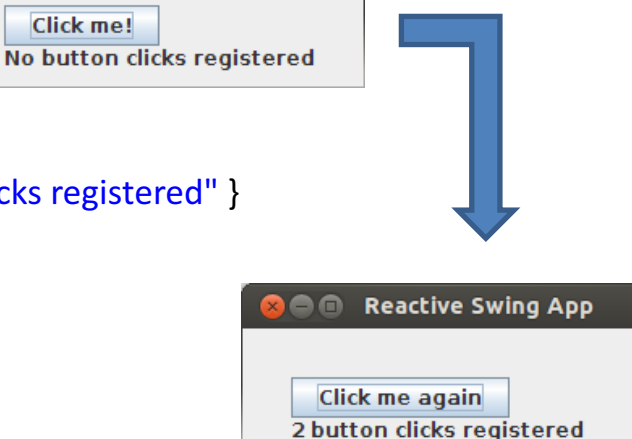

#### Reactive Languages

- Easier to understand
	- Declarative style
	- Local reasoning
	- $-$  No need to follow the control flow to reverse engineer the constraints

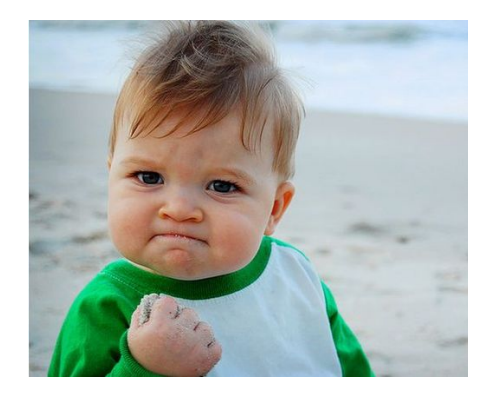

- Dependent values are automatically consistent
	- No boilerplate code
	- $-$  No update errors (no updates/update defensively)
	- $-$  No scattering and tangling of update code
- Reactive behaviors are composable
	- $-$  In contrast to callbacks, which return void

# NOW…

Signals allow a good design. But they are *functional* (only).

**val**  $a = Var(3)$ **val**  $b = \text{Var}(7)$ **val**  $c =$  Signal{ $a() + b()$ } **val**  $d =$  Signal $\{ 2 * c() \}$ **val**  $e =$  Signal{ "Result: " + d() }

Functional programming is great! But...

The sad story:

- $-$  The world is **event-based**, ...
- Often **imperative, …**
- And mostly **Object-oriented**

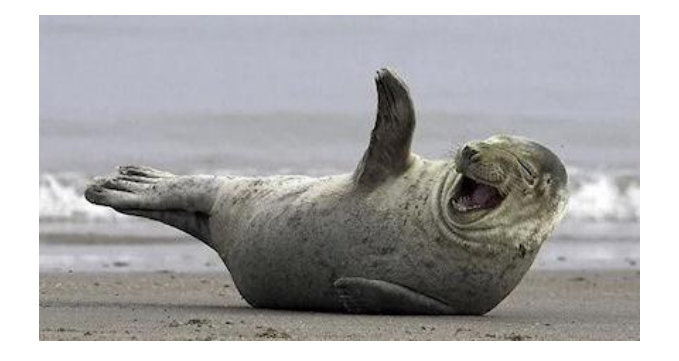

### Reactive Languages

- In practice, both are supported:
	- Signals (continuous)
	- Events (discrete)
- Conversion functions
	- $-$  Bridge signals and events

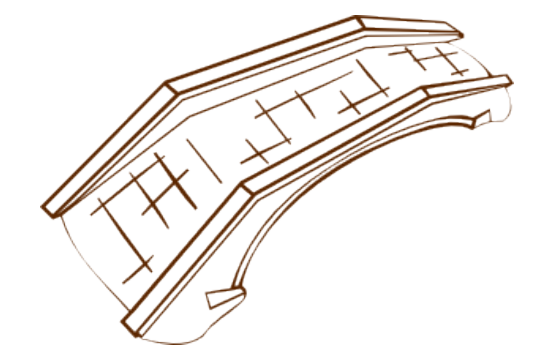

– Allow interaction with objects state and imperative code

```
Changed :: Signal[T] -> Event[T]
Latest :: Event[T] -> Signal[T]
```
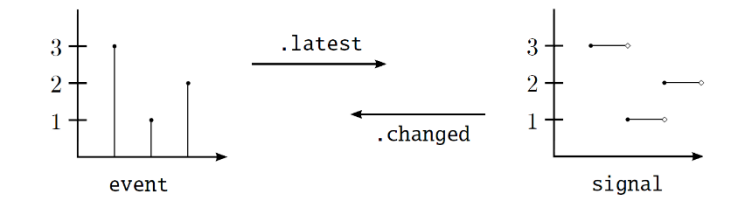

#### **ADVANCED INTERFACE FUNCTIONS**

# Fold

- Creates a signal by folding events with a function f  $-$  Initially the signal holds the **init** value.
- fold[T,A](e: Event[T], init: A)(f :(A,T)=>A): Signal[A]

```
val e = Evt[Int](x)val f = (x:Int,y:Int)=>(x+y)val s: Signal[Int] = e.fold(10)(f)assert(s.now == 10)
e(1)
e(2)
assert(s.new == 13)
```
# LatestOption

- Variant of latest.
	- $-$  The Option type for the case the event did not fire yet.
	- Latest value of an event as Some(value) or None
- latestOption[T](e: Event[T]): Signal[Option[T]]

```
val e = Evt[Int](x)val s: Signal[Option[Int]] = e.latestOption(e)
assert(s.now == None)e(1)
assert(s.now == Option(1))e(2)
assert(s.now == Option(2))e(1)
assert(s.now == Option(1))
```
### Last

- Generalizes **latest**
	- Returns a signal which holds the last **n** events
	- $-$  Initially an empty list
- last[T](e: Event[T], n: Int): Signal[List[T]]

```
val e = Evt[Int](x)val s: Signal[List[Int]] = e.last(5)
assert(s.now == List())e(1)
assert(s.now == List(1))e(2)
assert(s.now == List(2,1))
```

```
e(3);e(4);e(5)
assert(s.new == List(5,4,3,2,1))e(6)
assert(s.new == List(6,5,4,3,2))
```
# List

- Collects the event values in a (ever growing) list
- Use carefully... potential memory leaks
- list[T](e: Event[T]): Signal[List[T]]

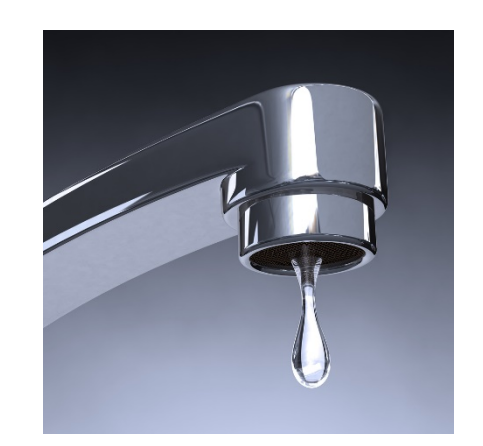

### Iterate

- Repeatedly applies **f** to a value when e occurs
	- $-$  The return signal is constant, based on init
	- $-$  F is similar to a handler
- iterate[A](e: Event[ ], init: A)(f: A=>A) :Signal[A]

```
var test: Int = 0val e = Evt[Int]()
val f = (x:Int) = > {test = x; x+1}val s: Signal[Int] = e.iterate(10)(f)
```
e(1) assert(test  $== 10$ )  $assert(s.now == 10)$ e(2) assert(test  $== 11$ ) assert(s.now  $== 10$ ) e(1)  $assert(test == 12)$  $assert(s.now == 10)$ 

# Count

- Returns a signal that counts the occurrences of e
	- $-$  Initially, the signal holds 0.
	- The argument of the event is discarded.
- count(e:  $Event[]$ ): Signal[Int]

```
val e = Evt[Int](x)val s: Signal[Int] = e.count
assert(s.now == 0)e(1)
e(3)
assert(s.now == 2)
```
# Snapshot

- Returns a signal updated only when e fires.
	- $-$  Other changes of **s** are ignored.
	- $-$  The signal is updated to the current value of s.
	- $-$  Returns the signal itself before **e** fires
- snapshot[V](e : Event[ ], s: Signal[V]): Signal[V]
	- $val e = Evt[Int](x)$ **val**  $v = \text{Var}(1)$ **val** s1 = Signal{ $v() + 1$  } **val**  $s = e$ . snapshot(s1)  $assert(s.now == 2)$ e(1)  $assert(s.now == 2)$ v.set(2)  $//$  s1 == 3  $assert(s.now == 2)$ e(1)  $assert(s.now == 3)$ s!?

# Change

- Similar to changed
	- $-$  changed[U]: Event[U]
	- Provides both the old and the new value in a tuple
	- $-$  change[U]: Event[Diff[U]]

```
val s = Signal\{ \dots \}val e: Event[Diff[Int]] = s.change
e += (x: Diff[Int]=> {
  val (old, nnew): (Int, Int) = x.pair
    ...	
})
```
# ChangedTo

- Similar to changed
	- $-$  The event is fired only if the signal holds the given value

 $\overline{2}$ 

 $\overline{3}$ 

- $-$  The value of e is discarded
- changedTo[V](value: V): Event[Unit]

**var** test = 0 **val** v = Var(1) **val** s = Signal{ v() + 1 } **val** e: Event[Unit] = s.changedTo(3) e += ((x:Unit)=>{test+=1}) assert(test == 0) assert(test == 1) assert(test == 1)

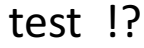

# **Toggle**

- Switches between signals on the occurrence of e.
	- $-$  The value attached to the event is discarded
	- $-$  toggle[T](e : Event[], a: Signal[T], b: Signal[T]): Signal[T]

```
val e = Evt[Int](x)val v1 = \text{Var}(1)val s1 = Signal{v1() + 1 }
val v2 = \text{Var}(11)val s2 = Signal{v2() + 1 }
val s = e.toggle(s1,s2)
```
 $S$   $\overline{S}$ 

```
assert(s.now == 2)e(1)
assert(s.now == 12)v2.set(12)	
assert(s.now == 13)v1.set(2)
assert(s.now == 13)
e(1)
v1.set(3)	
assert(s.now == 4)v2.set(13)
assert(s.now == 4)
```
# switchOnce

• Switches to a new signal provided as a parameter once, on the occurrence of e. switchOnce[T]

(e: Event[], original: Signal[T], newSignal: Signal[T]): Signal[T]

```
val e = Evt[Int](x)val v1 = \text{Var}(0)val v2 = \text{Var}(10)val s1 = Signal{v1() + 1 }
val s2 = Signal{v2() + 1 }
val s3 = e.switchOnce(s1,s2)
```

```
assert(s3.now == 1)v1.set(1)assert(s3.now == 2)e(1)
assert(s3.now == 11)
e(2)
v2.set(11)
assert(s3.now == 12)
```
# Note on the interface

- We showed the "non OO" signature for most of the interface functions
	- $-$  In practice, the signature is in OO style
	- $-$  One of the parameters is the receiver of the method
- For example

snapshot(e,s)  $\frac{1}{2}$  snapshot[V](e : Event[ ], s: Signal[V]): Signal[V]

 $-$  Must be called as:

e.snapshot(s)  $\frac{1}{2}$  e.snapshot[V](s: Signal[V]): Signal[V]

#### **DETAILS ON THE REACTIVE MODEL**

# Implementation: Challenges

- In-language reactive abstractions
	- DSL/Compiler
	- $-$  Build the dependency model
- Language runtime
	- Dependency graph
		- Evaluation
		- Change propagation
		- Model maintenance

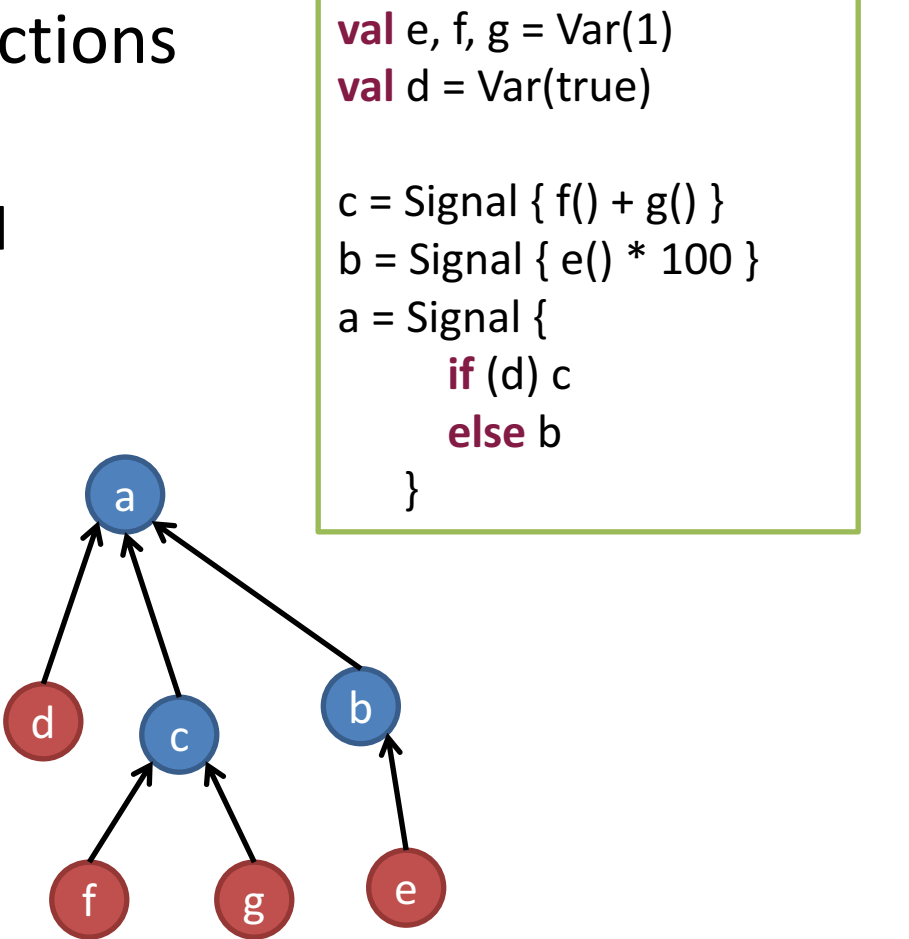

# DSL Implementation

- **Building the graph** 
	- $-$  Var(3) -> leaf
	- $-$  Var(4) -> leaf
	- $-$  "a() + b()" saved in a closure
	- $-$  Signal{...} -> dependent node
- Signal expression evaluation
	- $-$  Reactive values -> edges
	- $-$  Signal = result of the evaluation

**val**  $a = Var(3)$ **val**  $b = Var(4)$ **val**  $c =$  Signal  $\{ a() + b() \}$ 

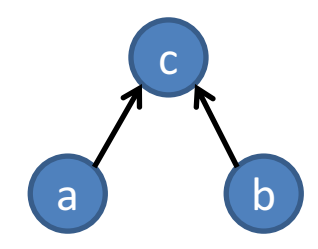

### Pull vs. Push Models

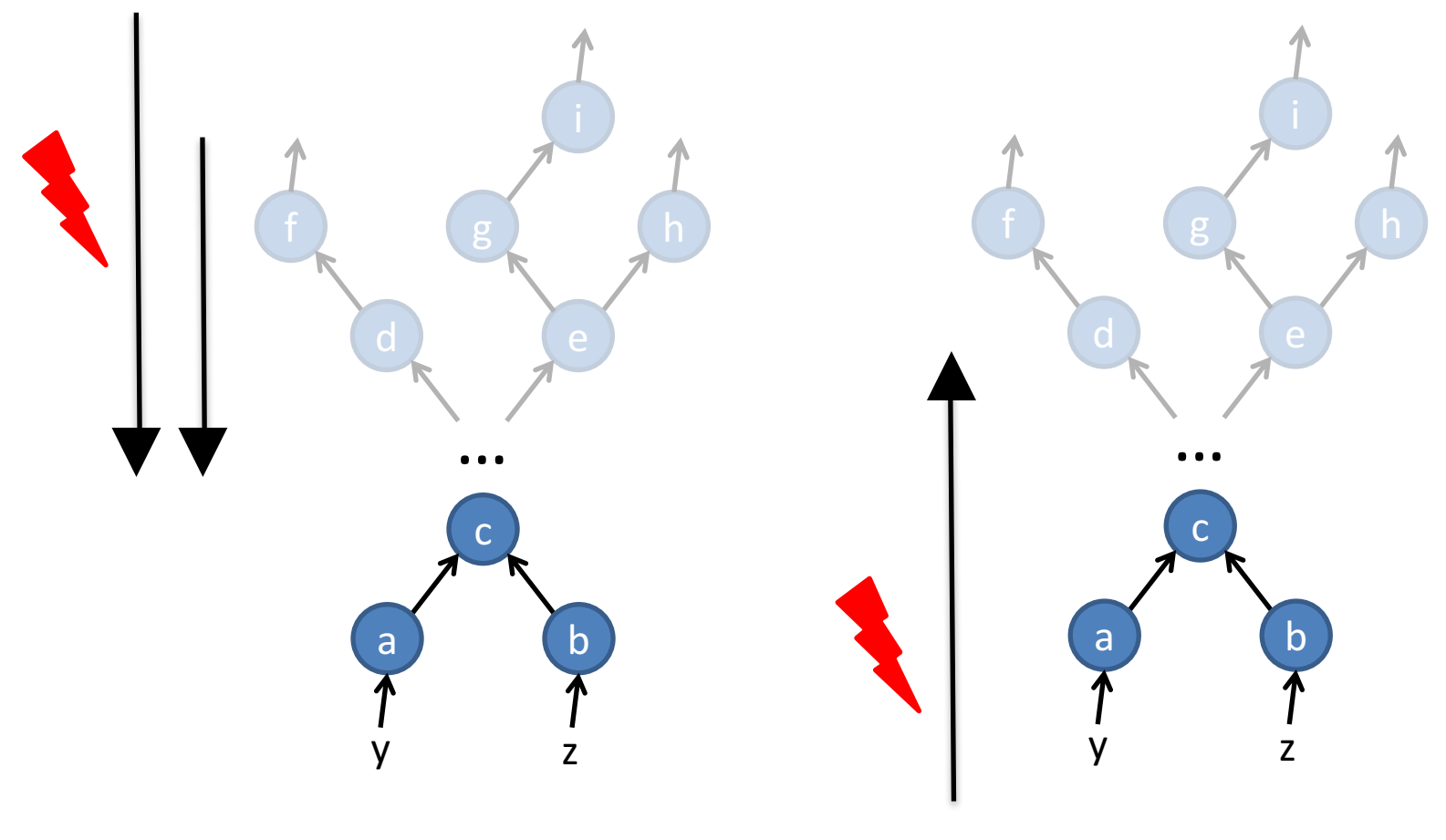

E.g., REScala, Rx, bacon.js

# Glitches

Temporary *spurious* values due to propagation order.

- Update order abdc
- $-$  a()=2 b<-4, d<-7, c<-6, d<-10
- Effects:
	- $-$  d redundantly evaluated 2 times
	- $-$  First value of d has *no meaning*
	- $-$  e erroneously fired two times

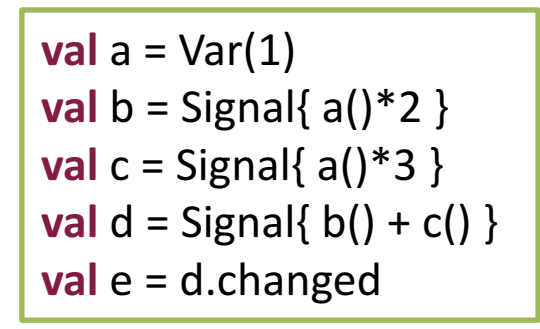

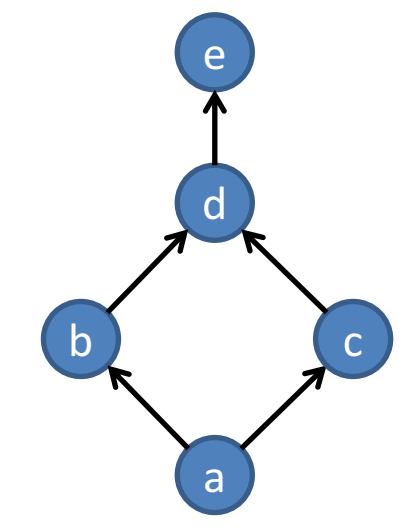

# Glitch Freedom

- Ensured by updates *in topological order*
	- Nodes are assigned to levels **Ln**
	- $-$  Levels are updates in order
	- E.g., "abcde" or "acbde"
- Technical solutions:
	- Priority queue
	- $-$  Nodes wait for children before evaluating

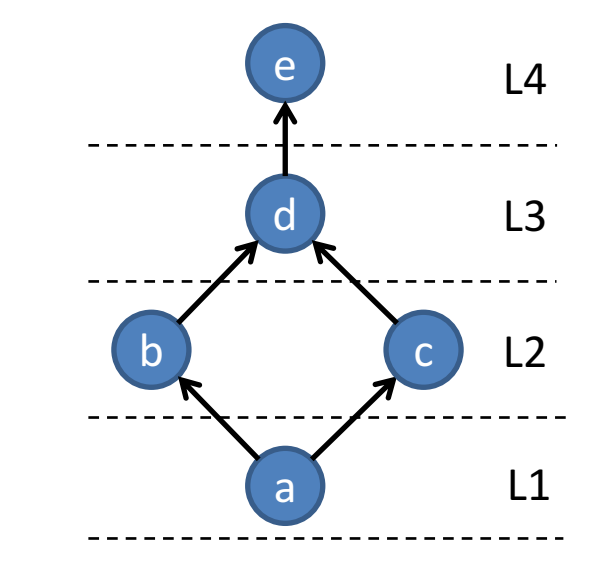

# Dynamic dependencies

- Dependencies based on runtime conditions
	- $-$  In case *c==true*, *d* must change:
		- If *a* changes
		- Not if *b* changes
	- *d* depends on *a* or *b* based on current value of c
	- $-$  Change dependencies at runtime

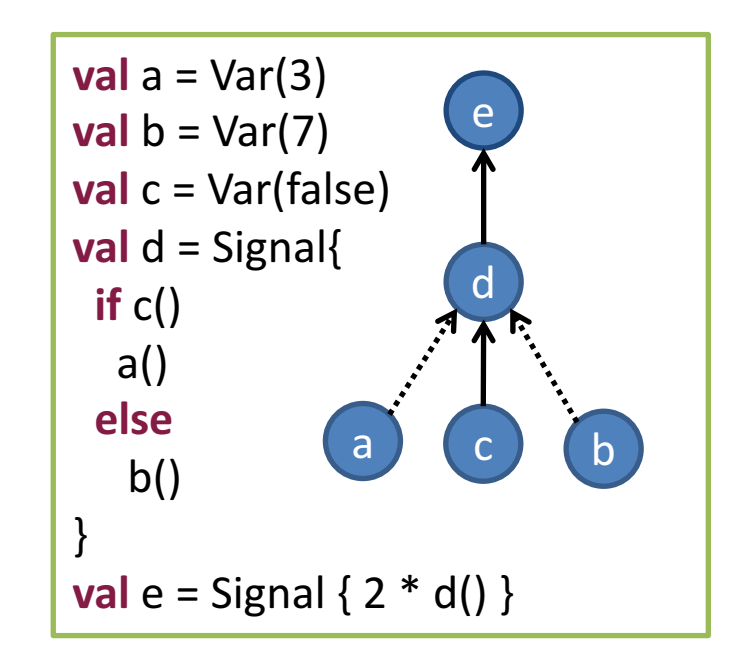

# (Lack of) Dynamic dependencies

- Easier implementation
- Redundant evaluations
	- $-$  d is executed upon b assignments
	- $-$  even if the d does not change

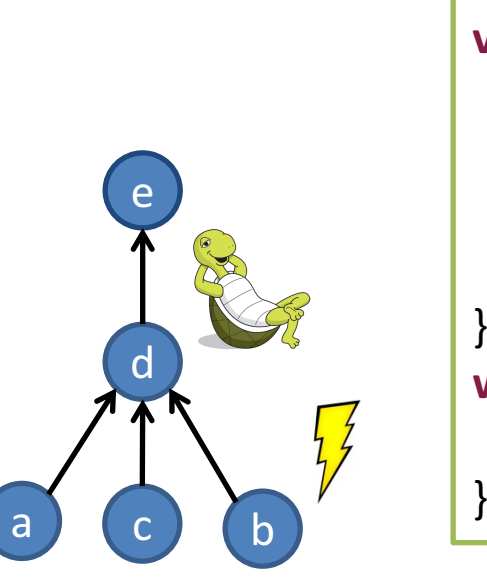

**val**  $a = Var(3)$ **val**  $t = Var(7)$ **val** c = Var(true) **val**  $d =$  Signal $\{$ **if** c() a() **else** b() } **while**(**true**){  $b() = ... //$  system time

# About Loops

- Reject loops
	- $-$  Responsibility to the programmer (REScala, Flapjax)
	- $-$  Loops rejected by the compiler
- Accept loops: which semantics ?
	- $-$  Delay to the next propagation round
	- Fix point semantics
		- Time consuming ?
		- Termination?

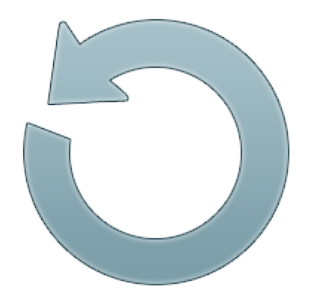

**val**  $x =$  Signal  $\{y() + 1\}$ **val**  $y =$  Signal  $\{x() + 1\}$ 

#### **EXAMPLES AND EXERCISES**

# Example: Interface Functions

Count mouse clicks

```
val click: Event[(Int, Int)] = mouse.click
val nClick = Var(0)click += \{ \_ = >nClick.transform( + 1) // nClick() = nClick.now +1
}
```
**Better with interface functions** 

**val** click: Event[(Int, Int)] = mouse.click **val** nClick: Signal[Int] = click.fold(0)( $(x, )$  => $x+1$ )

• Even better: use *count*!

**val** click: Event[(Int, Int)] = mouse.click **val** nClick: Signal[Int] = click.count()

Conciseness vs. **Generality** 

# Example: Interface Functions

• Hold the position of the last click in a signal

```
val clicked: Event[Unit] = mouse.clicked
val position: Signal[(Int,Int)] = mouse.position
var lastClick = Var(0,0)clicked += \{ \implieslastClick()= position()
}
```
Better with interface functions

```
val clicked: Event[Unit] = mouse.clicked
val position: Signal[(Int,Int)] = mouse.position
val lastClick: Signal[(Int,Int)] = position snapshot clicked
```
## Mean Over Window

- Events collect *Double* values from a sensor
- Mean over a shifting window of the last n events
- Print the mean only when it changes

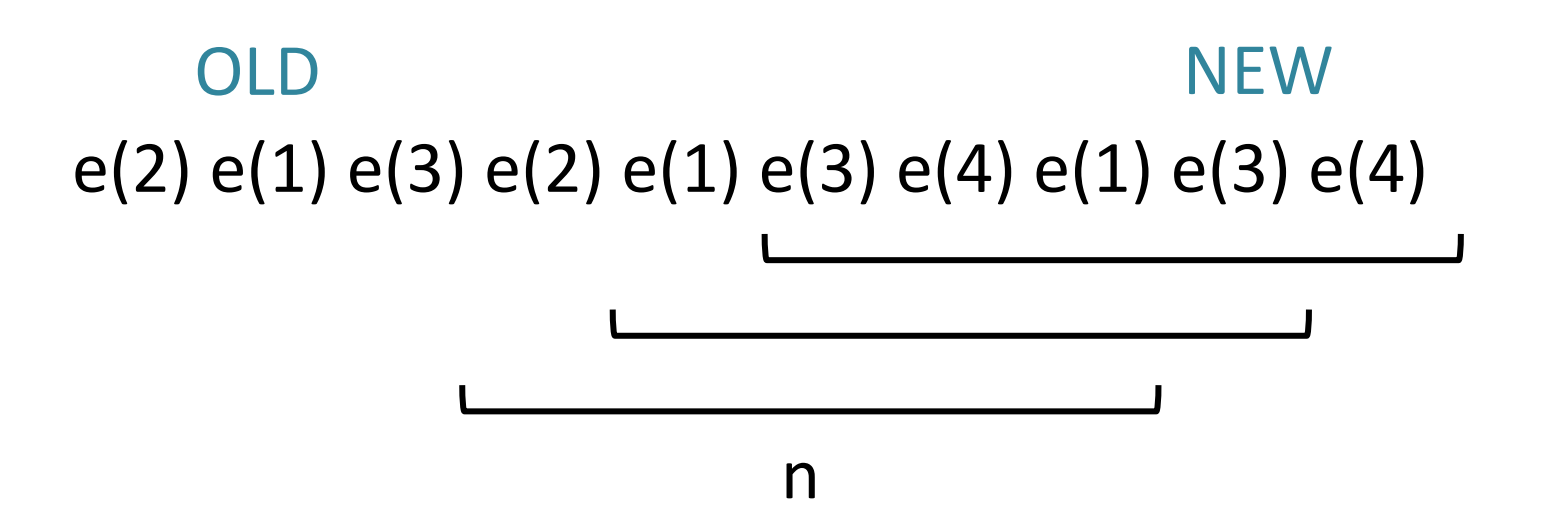

## Mean Over Window

- Mean over a shifting window of the last n events
- Print the mean only when it changes

```
val e = Evt[Double]
```
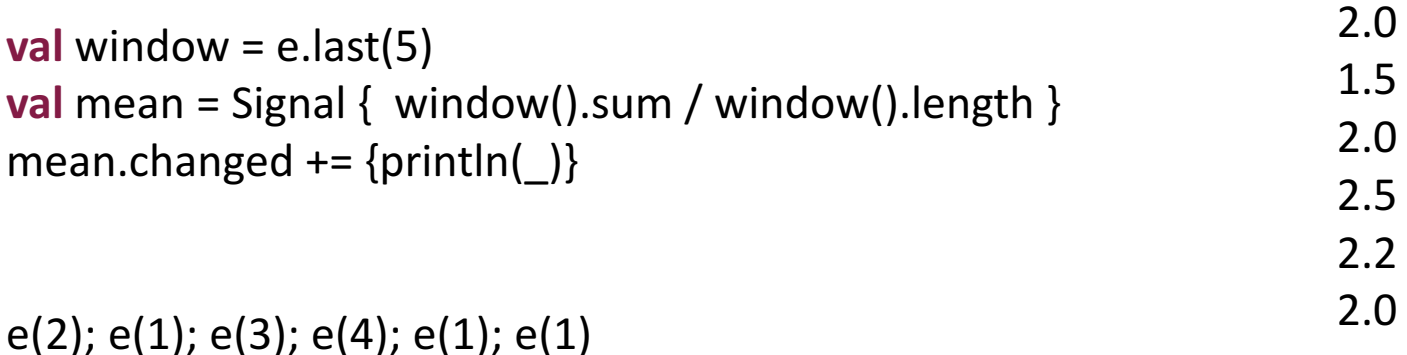

## Example: Interface Functions

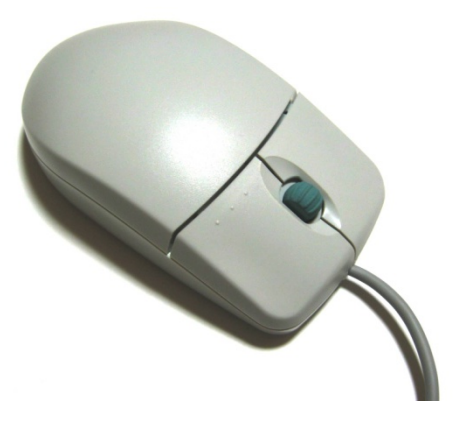

#### /\* Compose reactive values  $*/$

**val** mouseChangePosition = mouseMovedE **||** mouseDraggedE **val** mousePressedOrReleased = mousePressedE **||** mouseReleasedE **val** mousePosMoving: Signal[Point] = mouseChangePosition.latest( new Point(0, 0) ) **val** pressed: Signal[Boolean] = mousePressedOrReleased.toggle( Signal{ false }, Signal{  $true$  } )

# Dependency Graph

#### /\* Compose reactive values  $*/$

**val** mouseChangePosition = mouseMovedE **||** mouseDraggedE

**val** mousePressedOrReleased = mousePressedE **||** mouseReleasedE

**val** mousePosMoving: Signal[Point] = mouseChangePosition.latest( new Point(0, 0) )

**val** pressed: Signal[Boolean] = mousePressedOrReleased.toggle( Signal{ false }, Signal{  $true$  } )

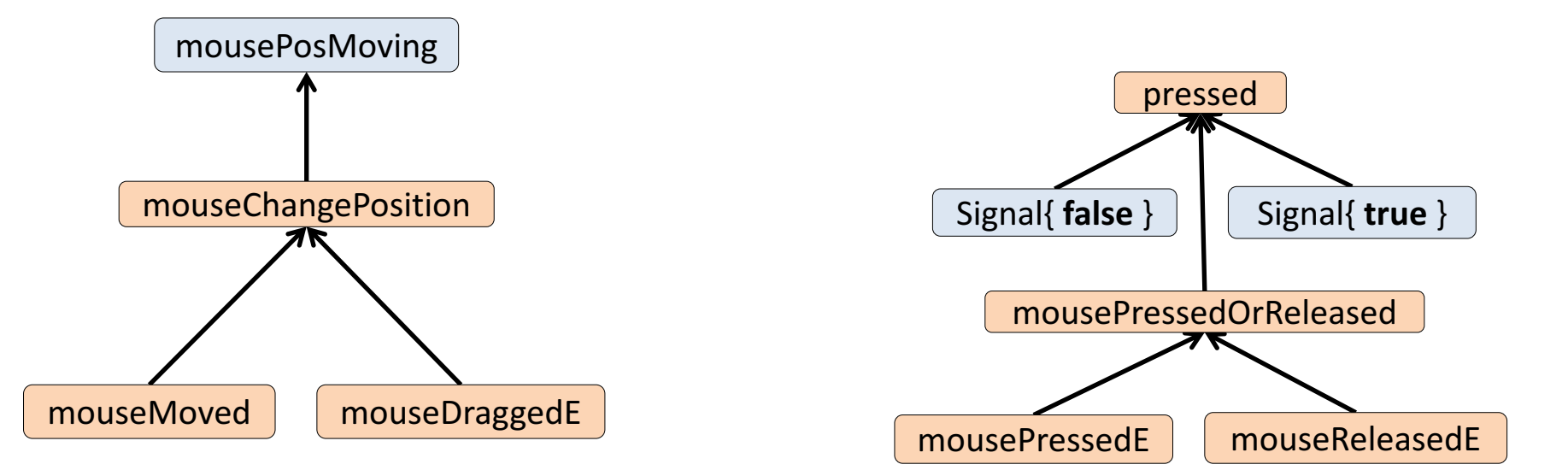

# Example: Time Elapsing

- We want to show the elapsing time on a display
- (second, minute, hour, day)

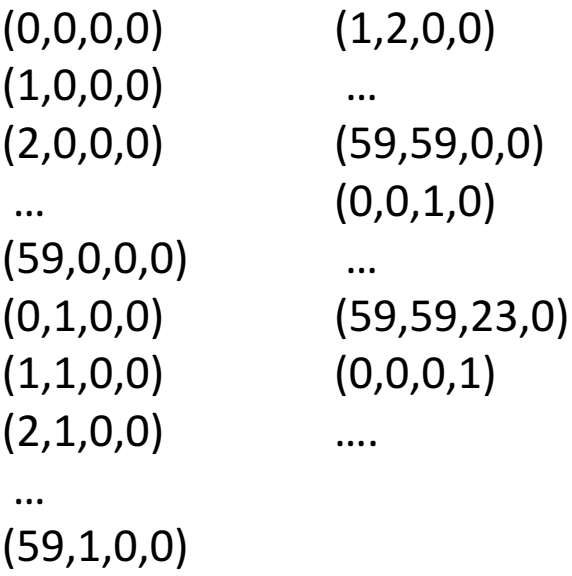

 $(0,2,0,0)$ 

# Time Elapsing: First Attempt

**object** TimeElapsing **extends** App {

```
println("start!")
```
}

```
val tick = Var(0)val second = Signal{ tick() % 60 }
val minute = Signal{ tick()/60 % 60 }
val hour = Signal{ tick()/(60*60) % (60*60) }
val day = Signal{ tick()/(60*60*24) % (60*60*24) }
```
**while**(**true**){ Thread.sleep(0) println((second.now, minute.now, hour.now, day.now)) tick.set(tick.now  $+1$ ) }

But day is still circular. At some point  $day==0$  again

Also, conceptually hard to follow

# Time Elapsing

```
object AdvancedTimeElapsing extends App	{
 println("start!")
 val tick = Evt[Unit]()
```
Use

s.changedTo(v)

- Fires and event if s holds y

e.count

Counts the occurrences of e.

```
val numTics = tick.count
val seconds = Signal{ numTics() % 60 }
val minutes = Signal{ seconds.changedTo(0).count.apply % 60 }
val hours = Signal{ minutes.changedTo(0).count.apply % 24 }
val days = hours.changedTo(0).count
```

```
while(true){
```
}

```
Thread.sleep(0)
println((seconds.now, minutes.now, hours.now, days.now))
tick(()) // tick.fire()
}
```
# Exercise: draw dependency graph

**val** tick = **Evt**[Unit]() **val** numTics = tick.count **val** seconds = Signal{  $numTics() % 60$  } **val** minutes = Signal{ seconds.changedTo(0).count()  $\%$  60 } **val** hours = Signal{ minutes.changedTo(0).count() % 24 } **val** days = hours.changedTo(0).count

• Which variables are affected by a change to tick?

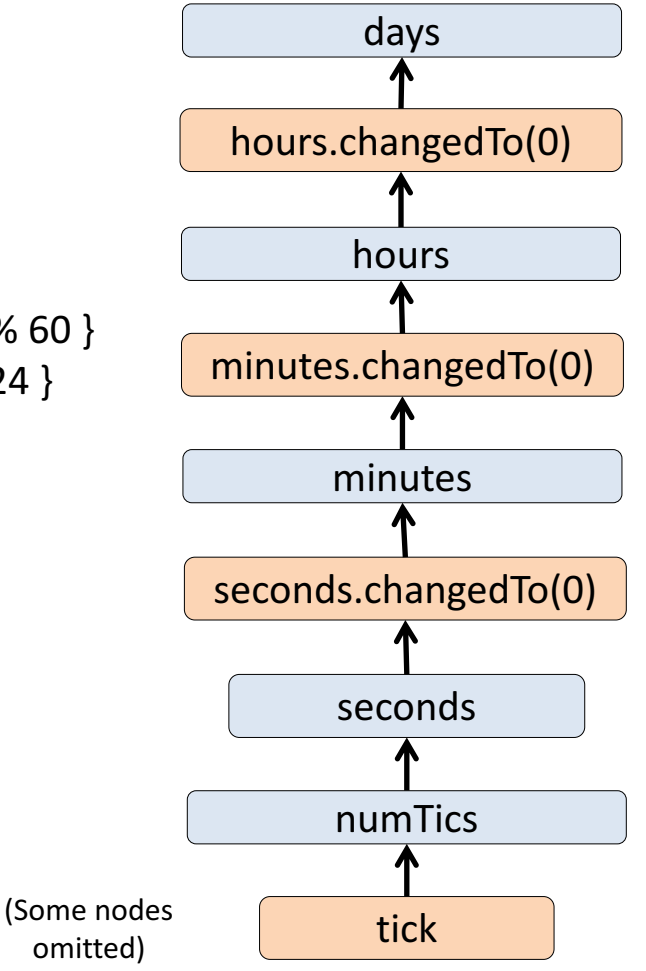

## Example: Smashing Particles

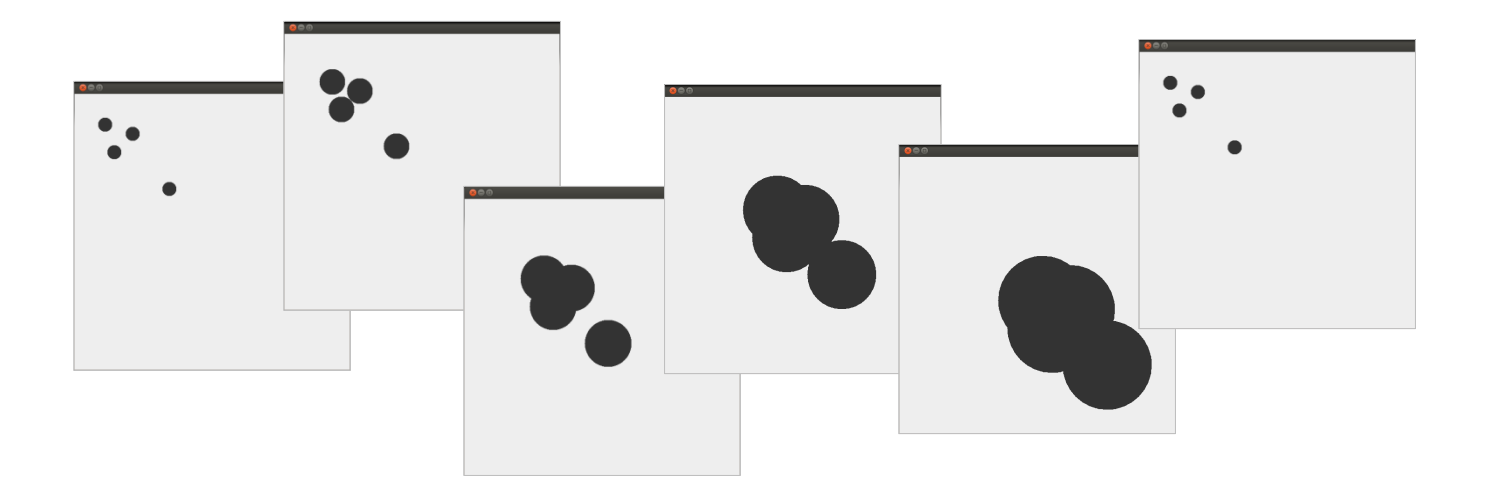

- Particles
	- Get bigger
	- Move bottom-right

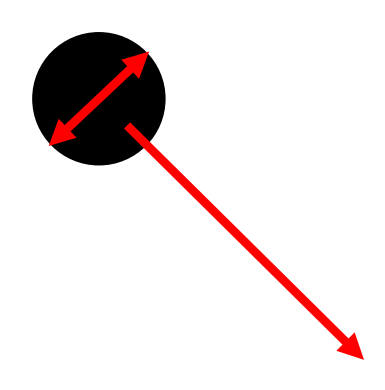

**val** toDraw = ListBuffer[Function1[Graphics2D,Unit]]() type  $Delta = Point$ 

```
class Oval(center: Signal[Point], radius: Signal[Int]) {
 toDraw += ((g: Graphics2D) =>{g.fillOval(center.now.x,center.now.y, radius.now, radius.now)})
}
```

```
val base = Var(0)val time = Signal{base() % 200} \frac{\ell}{\ell} time is cyclic :)
```

```
val point1 = Signal new Point(20+time(), 20+time())}
new Oval(point1, time)
val point2 = Signal{ new Point(40+time(), 80+time())}
new Oval(point2, time)
```

```
• Signals are used
  inside objects!
```

```
…		 override def main(args:	Array[String]){
                                  while (true) {
                                    frame.repaint
                                    Thread	sleep	20
                                    base()= base.now + 1}}
```
## **QUESTIONS?**

# Training with RP - Resources

- Examples in the lecture slides
	- Observer
	- $-$  Reactive programming
- Homework assignments
- REScala examples (online, RP and OO version)
- REScala manual (online)

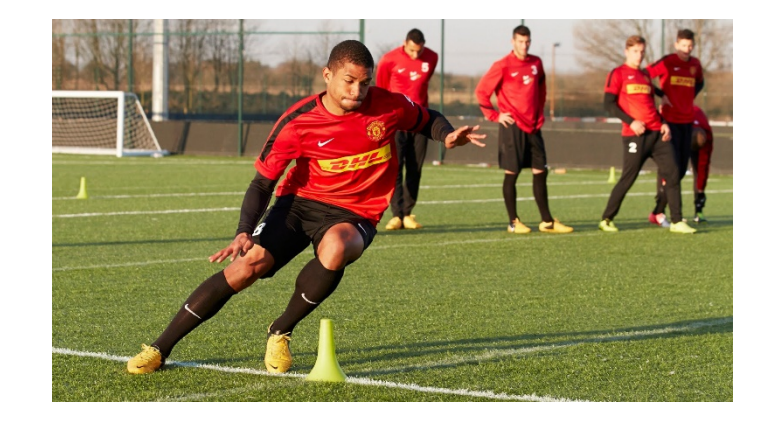

# …becoming Very Popular

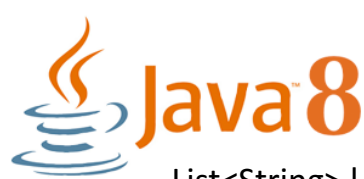

List<String> $l =$ Arrays.asList("a1", "c2", "b1", "c2"); l.stream() .filter( $s$  ->  $s.$ startsWith("c")) .map(String::toUpperCase) .sorted() .collect(Collectors.toList) getDataFromNetwork() 

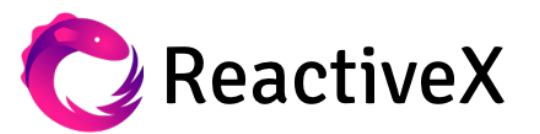

.skip(10) .take(5) .map( $\{s \rightarrow return s + "transformed" \}$ ) .subscribe({ println "onNext => " + it })

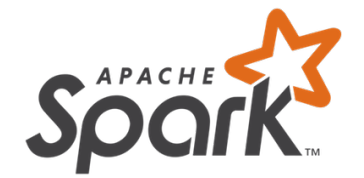

TwitterUtils.createStream(...) .filter(\_.getText.contains("Spark")) .countByWindow(Seconds(5))